## **SAINT NAZAIRE MONTOIR** SID RNAV RWY 07

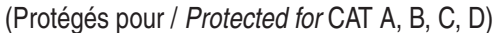

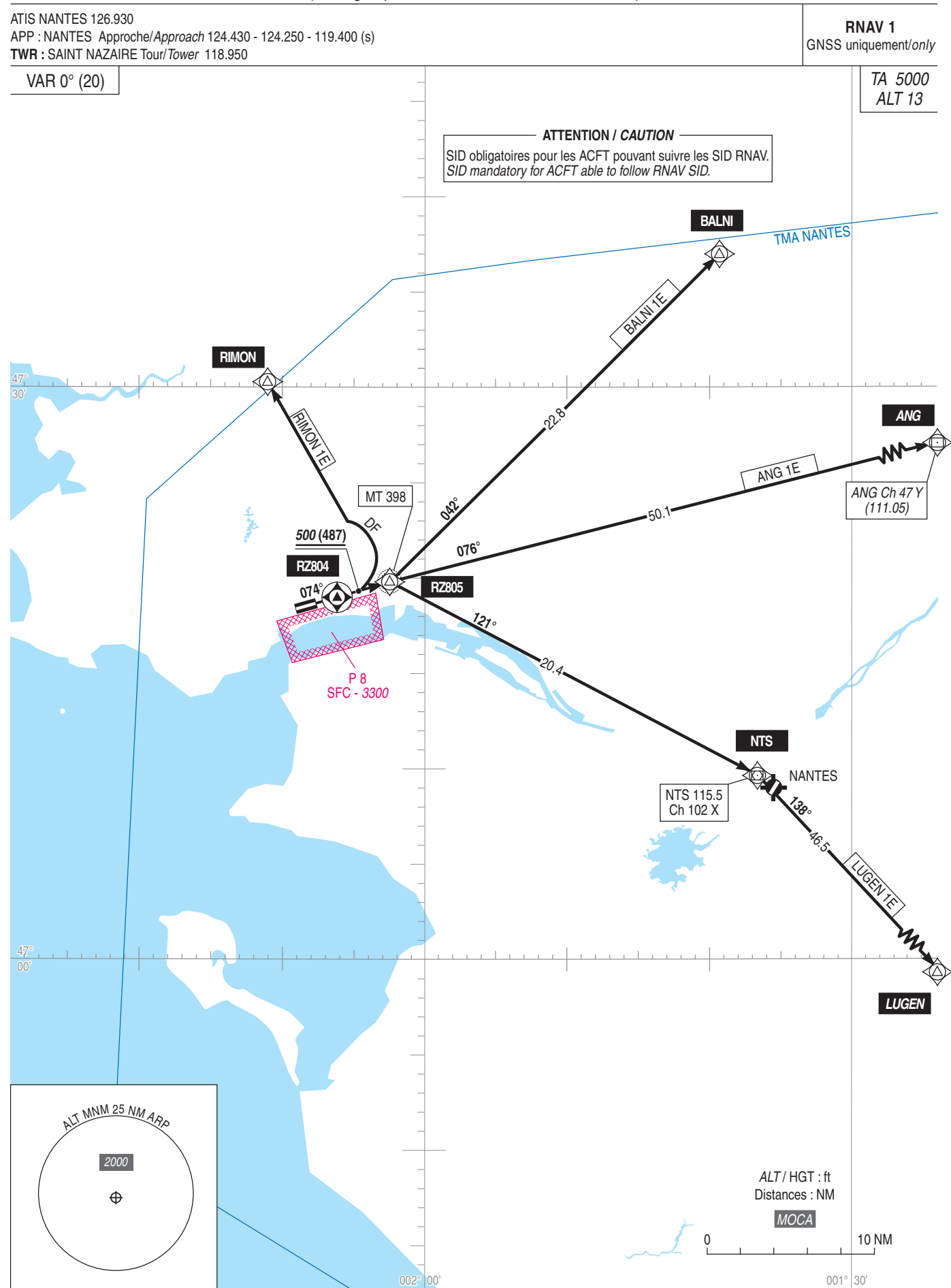